# Consorzio Nettuno - Corso di Matematica 1 Schede di lavoro guidato per le esercitazioni

A cura di Sebastiano Cappuccio SCHEDA N. 12

**ARGOMENTO:** Il rapporto incrementale. La derivata come limite del rapporto incrementale. Derivazione di funzioni composte.

#### (LEZIONI n. 15 e 16)

#### ATTIVITA' N. 1:

 $\mathscr{\mathscr{E}}$ 

**8** 

Per le seguenti funzioni polinomiali calcolare il rapporto incrementale  $\frac{p(x) - p(x_0)}{x - x_0}$  nel punto  $x_0$  specificato e calcolare la derivata in  $x_0$  come limite del rapporto incrementale, con <sup>1</sup>

a) 
$$
p(x) := 3x^2 - 2x + 3
$$
,  $x_0 = 2$ ; b)  $p(x) := 2x^3 + x^2 - 3x + 2$ ,  $x_0 = 1$ .

a) E'  $p(x_0) = p(2) = 11$ . Quindi il rapporto incrementale è  $\frac{(3x^2 - 2x + 3) - 11}{2} = \frac{3x^2 - 2x - 8}{2} = \frac{(3x + 4)(x - 2)}{2} = 3x + 4.$  $\frac{2x+3-11}{x-2} = \frac{3x^2-2x-8}{x-2}$  $\frac{x-2x-8}{x-2} = \frac{(3x+4)(x-2)}{x-2}$  $\frac{f(x-2)}{x-2} = 3x + 4$ La derivata calcolata nel punto  $x = 2$  è *x*→2  $\lim (3x+4) = 10.$ 

b) E'  $p(x_0) = p(1) = 2$ . Quindi il rapporto incrementale è  $\frac{(2x^3 + x^2 - 3x + 2) - 2}{1} = \frac{2x^3 + x^2 - 3x}{1}$ .  $\frac{x^2-3x+2-2}{x-1} = \frac{2x^3+x^2-3x}{x-1}$ *x* − 1 Semplificando, la frazione è uguale a:  $2x^2 + 3x$ . La derivata calcolata nel punto  $x = 1$  è:

. *x*→1  $\lim_{x \to 1} (2x^2 + 3x)$  $= 5$ 

Si ricordi (v. Scheda n. 7, Attività n. 4) che un modo efficiente per calcolare il valore corrispondente ad  $x_0$  in una funzione polinomiale, consiste nell'usare lo schema di Horner, cioè nell'applicare la regola di Ruffini per la divisione tra il polinomio dato e il binomio  $(x - x_0)$ : il resto della divisione è il valore cercato.

#### ATTIVITA' N. 2:

Nella funzione polinomiale  $p(x) := x^2 - 3x + 2$  determinare il punto  $x_0$  in cui la derivata assume il valore 3.

Il rapporto incrementale è:

$$
\frac{x^2 - 3x + 2 - (x_0^2 - 3x_0 + 2)}{x - x_0} = \frac{(x^2 - x_0^2) - 3(x - x_0)}{x - x_0} = \frac{(x - x_0)[(x + x_0) - 3]}{x - x_0} = x + x_0 - 3.
$$

La derivata della funzione nel punto  $x_0$  sarà quindi, calcolando il limite per  $x$  che tende ad  $x_0$ 

$$
2x_0-3.
$$

Se si desidera che la derivata nel punto  $x_0$  assuma il valore 3, dovrà essere

<sup>1</sup> Questi esercizi e la maggior parte dei seguenti, sono tratti da *G. C. Barozzi, Primo Corso di Analisi Matematica*, ed. Zanichelli, pag. 481 e segg..

$$
2x_0-3=3,
$$

da cui si ottiene  $x_0 = 3$ .

#### ATTIVITA' N. 3:

 $\mathscr{L}$ 

Calcolare come limite del rapporto incrementale la derivata delle seguenti funzioni:

a) 
$$
f(x) := \frac{x}{x+1}
$$
, b)  $f(x) := \sqrt{2x+1}$ , c)  $f(x) := \sqrt[3]{x}$ .

a) Useremo per il rapporto incrementale la forma

$$
\frac{f(x+h)-f(x)}{h}.
$$

Riducendo allo stesso denominatore, eseguendo i calcoli e semplificando, si ha:

$$
\frac{(x+h)/(x+h+1)-x/(x+1))}{h} = \frac{1}{h} \frac{(x+1)(x+h)-x(x+h+1)}{(x+h+1)(x+1)} =
$$
\n
$$
= \frac{1}{h} \frac{x^2 + hx + x + h - x^2 - hx - x}{(x+h+1)(x+1)} = \frac{1}{h} \frac{h}{(x+h+1)(x+1)} = \frac{1}{(x+h+1)(x+1)}.
$$
\nPassando al limite per  $h \to 0$  si ha:

\n
$$
f'(x) = \frac{1}{(x+1)^2}.
$$

b) Calcoliamo il rapporto incrementale, moltiplichiamo sia il numeratore che il denominatore per  $\sqrt{2(x+h)+1} + \sqrt{2x+1}$  e facciamo le opportune semplificazioni: .  $2(x+h)+1 - \sqrt{2x+1}$ *h*  $=\frac{2x+2h+1-2x-1}{6}$ *h*  $(\sqrt{2x+2h+1} + \sqrt{2x+1})$  $\overline{\phantom{a}}$  $=\frac{2}{\sqrt{2}}$  $2x + 2h + 1 + \sqrt{2x + 1}$ 

Passando al limite con  $h \to 0$  si ha:

$$
f'(x) = \frac{2}{\sqrt{2x+1} + \sqrt{2x+1}} = \frac{1}{\sqrt{2x+1}}.
$$

c) Dopo aver scritto il rapporto incrementale, moltiplichiamo numeratore e denominatore per  $\sqrt[3]{(x+h)^2 + \sqrt[3]{x(x+h)} + \sqrt[3]{x^2}}$  per poter utilizzare il noto prodotto notevole:  $(a - b)(a^2 + ab + b^2) = a^3 - b^3$  e infine semplifichiamo.

$$
\frac{\sqrt[3]{x+h} - \sqrt[3]{x}}{h} = \frac{(x+h) - x}{h\left(\sqrt[3]{(x+h)^2} + \sqrt[3]{x(x+h)} + \sqrt[3]{x^2}\right)} = \frac{1}{\sqrt[3]{(x+h)^2} + \sqrt[3]{x(x+h)} + \sqrt[3]{x^2}}.
$$
  
Passando al limite per  $h \to 0$  si ha:

Passando al limite per *h* → 0 si ha:

$$
f'(x) = \frac{1}{\sqrt[3]{x^2 + \sqrt[3]{x^2} + \sqrt[3]{x^2}}} = \frac{1}{3\sqrt[3]{x^2}}.
$$

ATTIVITA' N. 4:

 $\Box$ 

In questa Attività si vuole calcolare con *DERIVE* la derivata della funzione  $f(x) := \sqrt{x}$ , prima come limite del rapporto incrementale per  $h \to 0$ , poi direttamente utilizzando i teoremi sulla derivata.

Questo limite può essere calcolato direttamente, tuttavia sceglieremo di definire la funzione *f*(*x*): selezionare **Author** e digitare  $f(x) := \sqrt{x} < 1$ .

Si ricordi che il simbolo  $\sqrt{\ }$  è ottenibile premendo <alt> + <q>

Selezionare ancora **Author** e digitare l'espressione del rapporto incrementale della funzione *f*(*x*):  $(f(x+h)-f(x))/h < \perp$ >, poi selezionare **Simplify**.

Appare il rapporto incrementale della funzione prima definita.

Selezionare **Calculus Limit**, premere **<**↵**>** per confermare l'espressione evidenziata, digitare **h <**↵**>** nel campo **variable**, digitare **0 <**↵**>** nel campo **Point**, premere **<**↵**>** per confermare. Selezionare **Simplify**.

Appare il limite del rapporto incrementale  $\frac{1}{2}$ .  $2\sqrt{x}$ 

Evidenziare la funzione √**x** presa in esame, selezionare **Calculus Differentiate**, premere **<**↵**>** per confermare di voler operare con la funzione evidenziata, digitare **x <**↵**>** nel campo **variable**, premere **<**↵**>** per confermare il valore **1**, proposto nel campo **Order**.

Appare il noto simbolo di Leibniz  $\frac{d}{1}$  seguito dalla funzione presa in esame. dx

Selezionare **Simplify**.

Appare la derivata della funzione.

Naturalmente la stessa procedura può essere seguita per calcolare la derivata di qualunque altra funzione, oltre a quella proposta in questa Attività.

## ATTIVITA' N. 5:

 $\mathscr{L}$ 

Calcolare le derivate delle seguenti funzioni utilizzando i teoremi sulla derivata della somma, del prodotto e del quoziente di due funzioni <sup>2</sup> e si verifichi il risultato con *DERIVE*:

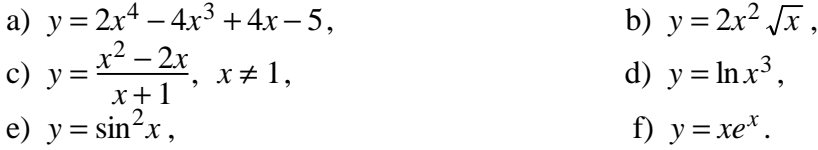

a) Utilizzando la Proposizione 4.2-1 a pag. 243 del Testo di riferimento e la formula  $Dx^n = nx^{n-1}$ , si ottiene:

$$
f'(x) = 2 \cdot 4x^3 - 4 \cdot 3x^2 + 4 \cdot 1 = 8x^3 - 12x^2 + 4.
$$

b) Utilizzando la Proposizione 4.2-2 a pag. 244 del Testo di riferimento e la formula  $D\sqrt{x} = \frac{1}{2\sqrt{x}}$ , razionalizzando e semplificando, si ottiene:  $2\sqrt{x}$ 

$$
f'(x) = 4x \cdot \sqrt{x} + 2x^2 \cdot \frac{1}{2\sqrt{x}} = 4x\sqrt{x} + \frac{x^2}{\sqrt{x}} = 4x\sqrt{x} + \frac{x^2\sqrt{x}}{x} = 5x\sqrt{x}.
$$

c) Utilizzando il Corollario della Proposizione 4.2-3 a pag. 244 del Testo di riferimento, si ha:

$$
f'(x) = \frac{D(x^2 - 2x) \cdot (x + 1) - (x^2 - 2x) \cdot D(x + 1)}{(x + 1)^2} = \frac{(2x - 2)(x + 1) - (x^2 - 2x) \cdot 1}{(x + 1)^2} = \frac{2x^2 - 2 - x^2 + 2x}{(x + 1)^2} = \frac{x^2 + 2x - 2}{(x + 1)^2}.
$$

d) Poiché, per le note proprietà dei logaritmi,  $\ln x^3 = 3 \ln x$ , e dato che  $\text{D}\ln x = \frac{1}{x}$ , si ha: *x*  $f'(x) = \frac{3}{x}$ . *x*

<sup>2</sup> V. *G. C. Barozzi, op. cit.*, paragrafi 4.1 e 4.2 .

e) Se scriviamo la funzione data come prodotto tra sin*x* e sin*x*, ricordando che Dsin*x* =  $=$  cos*x* e la nota formula di duplicazione della funzione seno<sup>3</sup>, otteniamo:

 $f'(x) = D\sin x \cdot \sin x + D\sin x = \cos x \sin x + \sin x \cos x = 2 \sin x \cos x = \sin 2x$ .

f) Ricordando che  $De^x = e^x$ , si ha:  $f'(x) = Dx \cdot e^x + x \cdot De^x = e^x + xe^x = e^x(1+x)$ .

### ATTIVITA' N. 6:

 $\mathscr{A}$ 

Calcolare l'insieme naturale di definizione e le derivate delle seguenti funzioni utilizzando i teoremi sulla derivazione delle funzioni composte; <sup>4</sup> si verifichi il risultato con *DERIVE*:

a) 
$$
y = \sqrt{x^2 + 1}
$$
,  
\nb)  $y = \ln(\sin x)$ ,  
\nc)  $y = \sin(\ln x)$   
\nd)  $y = \sin(2x^3 + x + 1)$ ,  
\ne)  $y = \sqrt[4]{\ln(4x^2 - 3x)}$ ,  
\nf)  $y = e^{\sin x}$ ,  
\ng)  $y = 3^{x^2}$ ,  
\nh)  $y = \sqrt{\frac{x}{x - 1}}$ ,  
\ni)  $y = \ln \frac{1 - x}{1 + x}$ .  
\nj)  $y = \frac{\sin x \cos x}{e^x}$ .

a) La funzione è definita per ogni *x* reale.

Poiché questa funzione e tutte le successive sono funzioni composte, può essere utile costruire la concatenazione di funzioni elementari la cui composizione dà origine alla funzione data:

$$
x \to \boxed{\left(\bullet\right)^2 + 1} \to x^2 + 1 \to \boxed{\sqrt{\bullet}} \to \sqrt{\left(x^2 + 1\right)} \ .
$$

Il "pallino" • rappresenta l'argomento della funzione elementare presa in considerazione. La precedente scrittura si può quindi leggere così: il corrispondente di *x* è dato dal suo quadrato aumentato di 1; del risultato ottenuto si deve poi calcolare la radice quadrata.

Utilizzando la Proposizione 4.6 si ottiene così:

$$
f'(x) = \frac{1}{2\sqrt{x^2 + 1}} \cdot 2x = \frac{x}{\sqrt{x^2 + 1}}.
$$

b) La funzione è definita per sin $x > 0$ , cioè per  $x \in [2k\pi, \pi + 2k\pi]$ ,  $k \in \mathbb{Z}$ .

 $x \to \sqrt{\sin(\bullet)} \to \sin x \to \sqrt{\ln(\bullet)} \to \ln \sin x$ .

Quindi:

$$
f'(x) = \frac{1}{\sin x} \cos x = \cot \theta x.
$$

c) La funzione è definita per 
$$
x > 0
$$
.  
\n $x \rightarrow \boxed{\ln(\bullet)} \rightarrow \ln x \rightarrow \boxed{\sin(\bullet)} \rightarrow \sin \ln x$ .

Quindi:

$$
f'(x) = \cos \ln x \cdot \frac{1}{x}.
$$

Si noti che il risultato è diverso da quello ottenuto nell'esempio precedente, conseguenza della non commutatività della composizione di funzioni.

d) La funzione è definita per ogni *x* reale.

 $\frac{3}{4}$  V. es. 2.4-2 a pag. 157 del Testo di riferimento

<sup>4</sup> V. *G. C. Barozzi, op. cit.*, paragrafo 4.3.

Quindi:

$$
x \to \boxed{2(\bullet)^3 + (\bullet) + 1} \to 2x^3 + x + 1 \to \boxed{\sin(\bullet)} \to \sin(2x^3 + x + 1).
$$

$$
f'(x) = \cos(2x^3 + x + 1) \cdot (6x^2 + 1).
$$

e) La funzione è definita per ogni *x* tale che

$$
\begin{cases} \ln(4x^2 - 3x) \ge 0 \\ 4x^2 - 3x > 0 \end{cases}
$$
 the equivalence  $\begin{cases} 4x^2 - 3x \ge 1 \\ 4x^2 - 3x > 0 \end{cases}$ .

Basterà ovviamente considerare la condizione più restrittiva delle due: 4*x* 2 − 3*x* − 1 ≥ 0, da cui: *x* ≤ −1/4 , oppure *x* ≥ 1.  $x \to \left[ 4(\bullet)^2 - 3(\bullet) \right] \to 4x^2 - 3x \to \left[ \ln(\bullet) \right] \to \ln(4x^2 - 3x) \to \left[ \frac{4}{\sqrt{\bullet}} \right] \to \sqrt[4]{\ln(4x^2 - 3x)}$ .

Ricordando che D  $\sqrt[n]{x} = \frac{1}{\sqrt{2}}$ , si ottiene: *n*<sup> $\sqrt[n]{x^{n-1}}$ </sup>  $f'(x) = \frac{1}{\sqrt{1-x^2}} \cdot \frac{1}{\sqrt{2-x^2}} \cdot (8x-3).$  $4 \frac{4}{3}$  $\left(\ln(4x^2-3x)\right)$  $\overline{1}$ 3  $\cdot \frac{1}{2}$  $4x^2 - 3x$  $(8x-3)$ 

f) La funzione è definita per ogni *x* reale.  $x \to \sin(\bullet) \Rightarrow \sin x \to e^{(\bullet)} \Rightarrow e^{\sin x}.$ Ricordando che D $e^x = e^x$  si ha:  $f'(x) = e^{\sin x} \cos x$ .

g) La funzione è definita per ogni *x* reale.  $x \rightarrow [\bullet]^2 \rightarrow x^2 \rightarrow [3^{(\bullet)}] \rightarrow 3^{x^2}.$ Ricordando che D $a^x = a^x \ln a$  si ha:  $f'(x) = 3^{x^2} \ln 3 \cdot 2x$ .

h) La funzione è definita per  $\frac{x}{x+1} \ge 0$ , cioè per  $x \le 0$ ,  $x > 1$ .  $\frac{x}{x-1}$  ≥ 0, cioè per  $x \le 0, x > 1$  $x \rightarrow \boxed{\bullet}$   $\rightarrow \boxed{x}$   $\rightarrow \boxed{\sqrt{\bullet}}$   $\rightarrow \boxed{x}$ .  $(•) - 1$  $\rightarrow \frac{x}{x}$  $\frac{x}{x-1} \to \boxed{\sqrt{\bullet}} \to \sqrt{\frac{x}{x-1}}$ Poiché D $\sqrt{x} = \frac{1}{2\pi} \sinh x$  $2\sqrt{x}$ 1  $1 \cdot (x-1) - x \cdot 1$ 1

$$
f'(x) = \frac{1}{2\sqrt{x/(x-1)}} \cdot \frac{1 \cdot (x-1) - x \cdot 1}{(x-1)^2} = -\frac{1}{2(x-1)^2} \sqrt{\frac{x-1}{x}}.
$$

i) La funzione è definita per  $\frac{1-x}{1} > 0$ , cioè per  $-1 < x < 1$ .  $\frac{1-x}{1+x} > 0$ , cioè per  $-1 < x < 1$  $x \to \frac{1 - \Phi}{1 - \Phi}$   $\to \frac{1 - x}{1 - \Phi}$   $\to \ln \Phi$   $\to \ln \frac{1 - x}{1 - \Phi}$ .  $1 + (\bullet)$  $\rightarrow \frac{1-x}{1}$  $\frac{1-x}{1+x}$   $\rightarrow \boxed{\ln(\bullet)}$   $\rightarrow \ln \frac{1-x}{1+x}$  $1 + x$ Si ottiene così:

$$
f'(x) = \frac{1}{(1-x)/(1+x)} \cdot \frac{-1 \cdot (1+x) - (1-x) \cdot 1}{(1+x)^2} = \frac{1+x}{1-x} \cdot \frac{-2}{(1+x)^2} = \frac{-2}{1-x^2}.
$$

l) La funzione è definita per ogni *x* reale.

Calcoliamo separatamente la derivata del numeratore:  $D(\sin x \cos x) = D \sin x \cdot \cos x + \sin x \cdot D \cos x = \cos^2 x - \sin^2 x$ . Avremo così:

 $\Box$ 

$$
f'(x) = \frac{(\cos^2 x - \sin^2 x) \cdot e^x - \sin x \cos x \cdot e^x}{(e^x)^2} = \frac{\cos^2 x - \sin^2 x - \sin x \cos x}{e^x}.
$$

Calcolando la derivata con *DERIVE* è possibile che il risultato apparentemente non corrisponda a quello calcolato manualmente: questo è probabile soprattutto quando nella funzione compaiono radicali o funzioni circolari (v. esempi h ed l).

Di norma bastano alcuni facili passaggi, effettuando se necessario opportune razionalizzazioni o applicando le appropriate formule trigonometriche, per ottenere lo stesso risultato.

In particolare è possibile influire sul comportamento di *DERIVE* nella manipolazione di espressioni trigonometriche con il comando **Manage Trigonometry**.

Se nel campo **Direction** si seleziona **Collect**, dando il comando **Simplify** l'espressione trigonometrica viene trasformata usando, se necessario, le formule di somma, sottrazione, duplicazione ecc.; selezionando **Expand** vengono usate le formule inverse.

Ad esempio se si digita l'espressione **2sinx cosx** e si seleziona **Collect**, al comando **Simplify** *DERIVE* risponde scrivendo **sin2x**; se invece si digita l'espressione **cos(2x)** e si seleziona **Expand**, al comando **Simplify** *DERIVE* risponde scrivendo  $(cos x)^2$ - $(sinx)^2$ .

#### **SINTESI**

#### **MENU**

Per calcolare la derivata di una funzione presente nello schermo di Algebra: evidenziarla, se necessario muovendo i tasti cursore, selezionare **Calculus Differentiate**, premere **<**↵**>** per confermare di voler operare con la funzione evidenziata, nel campo **variable** digitare l'identificatore della variabile indipendente della funzione, (di solito **x)** e premere **<**↵**>**, premere **<**↵**>** per confermare il valore **1**, proposto nel campo **Order**.

Appare la funzione considerata preceduta dal simbolo di Leibniz **d/dx**.

Selezionare **Simplify**. Appare la derivata della funzione.

Per influire sul comportamento di *DERIVE* nella manipolazione di espressioni trigonometriche, selezionare **Manage Trigonometry**.

Se nel campo **Direction** si seleziona **Collect**, con il comando **Simplify** l'espressione trigonometrica viene trasformata usando, se necessario, le formule di somma, sottrazione, duplicazione ecc.; selezionando **Expand** vengono usate le formule inverse.